## **Comala Publishing Configuration - Global**

[Comala Publishing Global Administration](https://wiki.comalatech.com/display/AHP/Comala+Publishing+Configuration+-+Global#ComalaPublishingConfigurationGlobal-ComalaPublishingGlobalAdministration) | [Permissions settings](https://wiki.comalatech.com/display/AHP/Comala+Publishing+Configuration+-+Global#ComalaPublishingConfigurationGlobal-Permissionssettingspermsets) | [Content properties to be copied](https://wiki.comalatech.com/display/AHP/Comala+Publishing+Configuration+-+Global#ComalaPublishingConfigurationGlobal-Contentpropertiestobecopiedpropprefix) | [Setting the content sync-label](https://wiki.comalatech.com/display/AHP/Comala+Publishing+Configuration+-+Global#ComalaPublishingConfigurationGlobal-Settingthecontentsync-labellabelsyncset) | [Usage Statistics](https://wiki.comalatech.com/display/AHP/Comala+Publishing+Configuration+-+Global#ComalaPublishingConfigurationGlobal-UsageStatistics) | [Relate](https://wiki.comalatech.com/display/AHP/Comala+Publishing+Configuration+-+Global#ComalaPublishingConfigurationGlobal-Relatedpages) [d pages](https://wiki.comalatech.com/display/AHP/Comala+Publishing+Configuration+-+Global#ComalaPublishingConfigurationGlobal-Relatedpages)

### Comala Publishing Global Administration

Global administrators can configure settings for Comala Publishing in the global configuration for the app.

**PUBLISHING** 

Configuration

The global configuration screen allows you to manage the general configuration of the Comala Publishing app.

## **Publishing Configuration**

#### **Permissions settings**

Set the copiers and publishers groups, only users that are members of these groups will be able to use Comala Publishing. Set the comma separated list of space keys that can be published, or use ANY for any Space.

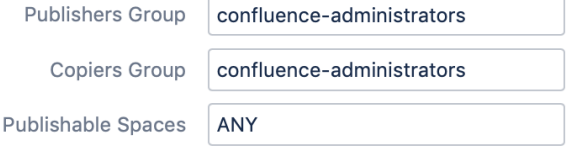

#### **Sync Label**

The sync-label can be used by Space Administrators to control the content that Comala Publishing copies or publishes.

Label syncme

#### **Content Properties**

Indicate the comma-separated list prefixes of the content properties to be copied.

Properties prefixes com.communardo, metadata Default values: metadata (Metadata defined by the Comala Metadata and Comala Document Management apps), com.communardo (Metadata defined by the Communardo Metadata app) **Other** Send Usage Statistics Disable to stop sending usage statistics to Comalatech Cancel Save

A global administrator can edit

- **[Permission settings](#page-0-0)** to set the users who can copy or publish content and list the **Publishable Spaces** that can be published or copied
- the **[Properties prefixe](#page-1-0)s** for content properties that can be copied or published
- the content **Label** [that can be used as the](#page-1-1) **sync-label** if required to define pages and/or blog posts that should be synchronized when a draft space is published

#### <span id="page-0-0"></span>Permissions settings

Global admins can define

- the space administrators who are allowed to publish or copy content
- the list of spaces that can be published

#### **Permissions settings**

Indicate the copiers and publishers group, as well as the list of keys of the spaces that can be published. Use ANY for any Space.

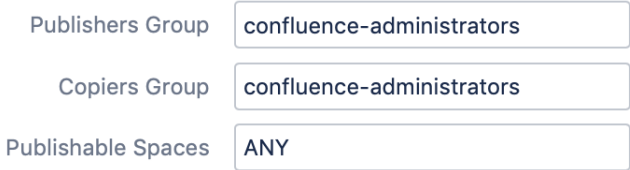

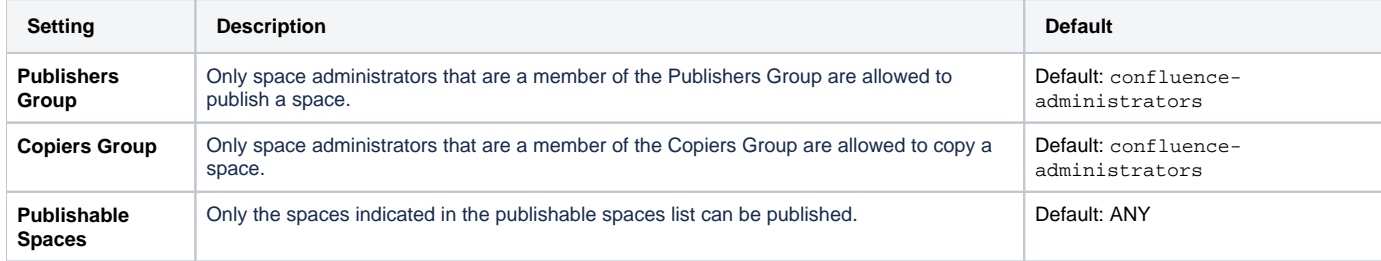

The space to be published to (the destination space) is configured in the **[space tools Publish screen](https://wiki.comalatech.com/display/AHP/Publish+a+space)** in the space to be published (the source/draft space).

#### <span id="page-1-0"></span>Content properties to be copied

Global admins can define the information stored as content properties to be copied.

#### **Content Properties**

 $\blacktriangleright$  Edit

Indicate the comma-separated list prefixes of the content properties to be copied.

Properties prefixes com.communardo, metadata

Default values: metadata (Metadata defined by the Comala Metadata and Comala Document Management apps), com.communardo (Metadata defined by the Communardo Metadata app)

Apps such as Metadata and Scaffold store information as Content Properties and each property has its own name. The default settings are

- **metadata** is metadata defined by the Comala Metadata and Comala Document Management apps
- **com.communardo** is metadata defined by the Communardo Metadata app

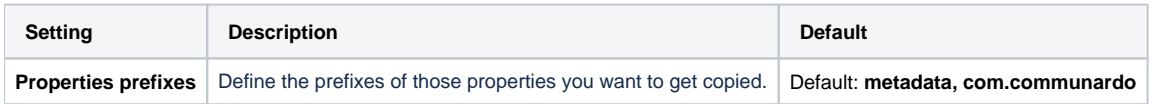

#### <span id="page-1-1"></span>Setting the content sync-label

Global admins can set the content label that a space admin can (optionally) use to configure content to be synchronized.

#### **Sync Label**

 $\blacktriangleright$  Edit

The sync-label can be used by Space Administrators to control the content that Comala Publishing copies or publishes.

Label syncme

A space administrator can [configure space publishing](https://wiki.comalatech.com/display/AHP/Configure+-+space+tools) to

- include content properties when publishing or copying content
- use or ignore the **sync label** as a filter for publishing

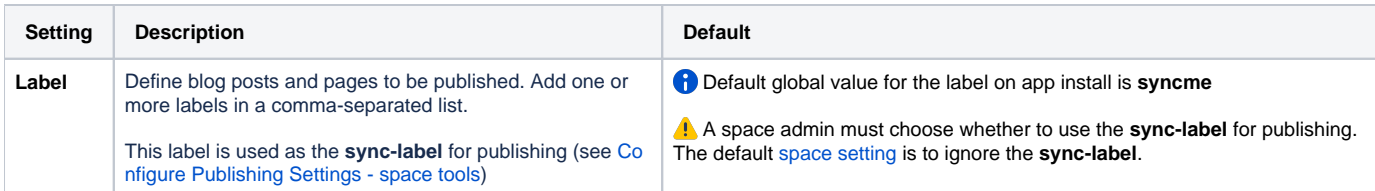

## Usage Statistics

You can also choose to uncheck the **Send Usage Statistics** checkbox to disable the sending of usage statistics to Comalatech.

# Send Usage Statistics

Disable to stop sending usage statistics to Comalatech

### Related pages

- [Publishing](https://wiki.comalatech.com/display/AHP/Publishing)
- [Configure Publishing Settings space tools](https://wiki.comalatech.com/display/AHP/Configure+-+space+tools)
- [Publish a space](https://wiki.comalatech.com/display/AHP/Publish+a+space)
- [Publish a page](https://wiki.comalatech.com/display/AHP/Publish+a+single+page)